# Free pdf Document free download (Read Only)

# Installation and Configuration of IBM FileNet Information Management Software 2023-07-26

the definitive guide to installing and configuring ibm filenet information management software key features get guidance on installation and configuration including troubleshooting prepare thoroughly for installation to ensure a smooth and successful deployment install or upgrade case manager content search case analyzer monitor dashboard and websphere description whether you re a beginner or an experienced administrator this book will help you master the installation and configuration of ibm filenet information management software this book provides detailed instructions and practical techniques for preparing configuring and deploying ibm software products from ibm baw 18 0 and ibm security directory suite 8 x to ibm content search services 5 5 x and oracle 12c this book covers the essential prerequisites and installation processes for each system platform you II also learn about setting up supporting systems like ibm case manager and ibm workflow center and integrating components like websphere ibm content navigator and case monitor dashboard by the end of the book you will have acquired the necessary knowledge and skills to effectively prepare configure and deploy different ibm software products what you will learn learn how to access the comprehensive list of ibm resources and technical references understand the procedures for ibm installation downloads and using the software compatibility matrix get familiar with the tools available for system monitoring such as the ibm scout tool for system sizing download prepare and successfully install ibm fix packs ibm cloud systems and redhat openshift know how to install and set up ibm directory services security for users and groups who this book is for this book is for it consultants systems and solution architects and data analysts and developers who need to document proposals for the sizing and requirements of ibm software products for banks and insurance companies it also provides guidance on document management workflow and case management solutions table of contents 1 introduction 2 installation preparation 3 system sizing 4 installation downloads 5 operating system and platforms 6 security and users 7 ibm baw 21 0 3 upgrade installation from baw 18 6 1 19002 8 cloud based systems 9 ibm security directory server for ibm content foundation 10 installing ibm websphere 9 0 5 14 11 problem resolution procedures and installing db2 11 5 7 12 installing ibm content foundation 5 5 10 13 installing content navigator 3 0 13 and case manager 5 3 3 14 importing the case manager solution 15 configuring the case manager solution 16 installing and configuring ibm content search services 5 5 10 17 installing and configuring ibm case analyzer 5 5 and ibm case monitor dashboard 5 3 3

## <u>Document - Slavery, A Warrenton, Fauquier, Virginia, USA</u> Perspective 2024-05-15

this is a section from warrenton virginia bispham house by the author a free google book this stand alone portion about warrenton s history focuses on slavery relevant to the area in the 1800s richly illustrated with maps and relevant images makes reading a memorable experience valuable for teachers students and others wanting a reference for learning with links to other resources illustrations in high resolution effectively provide for zooming in for detailed viewing two companion documents are free downloads on google books slide show and slide show with notes slavery a warrenton they are designed to augment one another think of the slide show as an illustrated outline of an illustrated document two formats are provided one for projecting as a pdf and one with notes for the presenter or a reader they provide a similar order of material hope they are useful to you all three formats are designed to augment one another use the slide show as an illustrated outline of the illustrated document they provide a similar order of material in different formats and possibly uses content includes slavery maps of 1860 for context the life events told about dangerfield newby one of john brown s raiders is heart rending slave trading is explored and a warrenton slave trader s family will likely surprise you learn about slave community life slave traders slave pens sales and purchases destinations natchez new orleans coffles auctions laws runaways harriet tubman underground railroad levi coffin finding loved ones all of which gives insight into america s painful story the purpose of this series is to generate leaders add to their knowledge base and understanding whether young or old so they can influence good change everyone can be a leader who unites people rather than divides while celebrating and facilitating positive change

| alfresco 00000 0 00000000 0000000000000000000 |      |
|-----------------------------------------------|------|
| 000000000                                     | ]000 |
|                                               |      |

#### iPad in Education For Dummies 2014-09-30

the easy way to effectively implement ipads in the classroom the ipad is a natural fit for education in the 21st century and this hands on guide shows you just how to implement it in your educational institution ipad in education for dummies serves as a roadmap for the device s successful use as an education tool from both a personal and institutional perspective it examines why the ipad is a perfect fit for contemporary educational needs how to purchase and deploy them within an organization and outlines best practices tools and apps for their educational use across all curricula and grade levels a cross between a powerful computer ipod game console and e reader the ipad is an ultraportable and ultra cool touch device from apple in 2013 the ipad was deployed in chicago public schools la unified school district oxnard school district in california and raleigh county public schools in west virginia to name a few in this new edition of ipad in education for dummies you II find the latest coverage of interactive media and augmented reality apps creating and publishing class books and textbooks moving from lectures to interactive classroom presentations setting up digital student profiles and much more includes up to date coverage of apple s ipad hardware and ios software covers managing classroom workflow challenges including how to distribute share collaborate and collect digital documents written by one of the foremost authorities on ipad deployments in schools provides clear information on what decisions you need to make to deploy and use the ipad effectively in the classroom if you re a school administrator teacher or educational it specialist who is considering deploying the ipad in the classroom this handy guide has everything to set you up for success

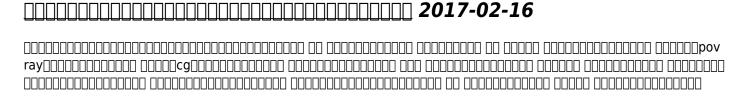

## **Documents, Presentations, and Worksheets 2011-04-15**

get expert techniques and best practices for creating professional looking documents slide presentations and workbooks and apply these skills as you work with microsoft word powerpoint and excel in office 2010 or office for mac 2011 this hands on guide provides constructive advice and advanced timesaving tips to help you produce compelling content that delivers in print or on screen work smarter and create content with impact create your own custom office themes and templates use tables and styles to help organize and present content in complex word documents leave a lasting impression with professional quality graphics and multimedia work with powerpoint masters and layouts more effectively design excel pivottables for better data analysis and reporting automate and customize documents with microsoft visual basic for applications vba and open xml formats boost document collaboration and sharing with office apps your companion web content includes all the book s sample files for word powerpoint and excel files containing microsoft visio samples visio 2010 is required for viewing

#### Mac OS X Snow Leopard On Demand 2009-09-11

mac os x snow leopard in depth what you need when you need it need answers quickly mac os x snow leopard on demand provides those answers in a visual step by step format we will show you exactly what to do through lots of full color illustrations and easy to follow instructions inside the book master the mac os x snow leopard user interface file management and applications find everything you need with spotlight find and use keyboard shortcuts to save time explore the internet with safari and send e mail with mail manage and play digital music with itunes

and ipod chat online instantly with ichat manage and share your schedule with ical get a front row seat to play dvds and other media set up multiple users and maintain security keep your files up to date and backed up with time machine customize and fine tune mac os x snow leopard use microsoft windows along with snow leopard bonus online content register your book at queondemand com to gain access to workshops and related files keyboard shortcuts

#### Kindle Buffet 2012

free books all you can eat you may never have to pay for a book again many popular books are offered completely free of charge during brief promotional periods if you manage to find and download a book while it s offered free it s yours to keep forever its a great way to sample a new genre or perhaps discover an author you had not noticed before the free promotions usually last only a few days but there is a new crop every day you will be amazed at the wealth of great books usually there are several hundred freebies in virtually every category of fiction and nonfiction every day of the year this book will introduce you to kindlebuffet com a showcase for the best free kindle books plus a multitude of other avenues toward great free content

### Access by Design 2013-04-18

in just over a decade the has evolved from an experimental tool for a limited community of technically inclined people into a day to day necessity for millions upon millions of users today s designers must consider not only the content needs of the sites they create but also the wide range of additional needs their users may have for example those with physical or cognitive disabilities those with slow modems or small screens and those with limited education or familiarity with the bestselling author sarah horton argues that simply meeting the official standards and guidelines for accessibility is not enough her goal is universal usability and in access by design a guide to universal usability for designers sarah describes a design methodology that addresses accessibility requirements but then goes beyond as a result designers learn how to optimize page designs to work more effectively for more users disabled or not working through each of the main functional features of sites she provides clear principles for using html and css to deal with elements such as text forms images and tables illustrating each with an example drawn from the real world through these guidelines sarah makes a convincing case that good design principles benefit all users of the in this book you will find clear principles for using html and css to design functional and accessible sites best practices for each of the main elements of pages text forms images tables frames links interactivity and page layout seasoned advice for using style sheets that provide flexibility to both designer and user without compromising usability illustrations of actual sites from which designers can model their own pages instructions for providing keyboard accessibility flexible layouts and user controlled environments practical tips on markup and resources

# A Practical Guide to the NEC4 Engineering and Construction Contract 2018-10-05

provides construction industry professionals with a practical and detailed guide to the nec4 contract the nec contract takes a collaborative project management based approach to construction projects which is very different to the other standard forms of construction contract this new edition of the book covers all changes in the 4th edition of the engineering and construction contract issued in june 2017 and will provide practical guidance to help users transitioning from nec3 to nec4 inside a practical guide to the nec4 engineering and construction contract readers will find chapters on the background of the nececc contract data and other documents the spirit of mutual trust all of the individuals involved in the process eg project managers clients supervisors subcontractors etc communication issues early warnings and other matters quality management titles dealing with timing payment processes cost components compensation procedures and assessments dealing with terminations dispute resolution completing the contract and more a practical guide to the application of the procedures contained in the newly issued nec4 engineering and construction contract provides detailed guidance on the use of the agreement which is claimed to offer increased flexibility improved clarity and greater ease of use written specifically for people

actually using and administering the nec contracts features 3 appendixes covering tables of clause numbers case law and statutes employer s project manager s supervisor s contractor s and adjudicator s actions and communication forms and their uses first launched in 1993 the nec has become one of the uk s leading standard forms of contract for major construction and civil engineering projects making a practical guide to the nec4 engineering and construction contract a must have resource for any contractor using the latest version of this contract

#### Practical Paediatrics 2007-01-01

this is a comprehensive textbook of paediatrics that describes childhood disease within the context of social determinants of illness such as genetic origins and social factors the emphasis is on differential diagnosis from a presenting problem viewpoint making it suitable for any problem based learning style of curriculum the new 6th edition is more comprehensive and more concise the clinical focus is made even stronger with clinical examples there are more images and the full text is online at studentconsult along with self assessment further reading and web links new co editor mike south fully updated rewritten and extended detailed treatment of paediatric illnesses arranged by systems takes into account social factors in paediatrics the family problems of adolescence etc clinical examples clearly signposted are used throughout new chapters include obesity in children and adolescents child health in a global context child and adolescent gynaecology online version of text available on student consult self assessment section and further reading as well as web links now online

#### The Public Domain Code Book 2006-09-01

imagine embarking on a fantastic journey one of exploration and discovery that will take you around the world to exotic locations and hidden portals a journey that provides you with instant access to the secret wisdom of the ages a journey that immerses you in incredible breathtaking beauty a journey that places you the student of discovery at the feet of the most brilliant minds from every imaginable field of expertise can you picture it now imagine being able to gain access to that limitless wisdom boundless beauty and inexhaustible knowledge for free and better still what if you were given complete undeniable permission to personally develop those treasures into any money making opportunity you can imagine no questions asked no limitations talk about unlimited income potential what would an opportunity of that magnitude be worth to you thousands of dollars tens of thousands priceless just think of it right now you have your pick from over 85 million books many written by the greatest authors to have ever walked the earth you have full rights to a private collection of art produced by the world s finest artists illustrators and photographers you have the keys to a movie vault containing thousands of classics you know and love all at your fingertips from vintage movies to cartoons and documentaries you have unhindered access to the millions of reports books videos and images produced by our government every year at a cost of millions all of it is waiting hidden like buried treasure waiting to be discovered by someone with eyes to see the possibilities the potential this treasure is waiting for someone like you granted you will need the courage to believe that anything is possible you will need a map that shows you where to look and you will need an expert to train you how to see the hidden gems are you ready for x ray vision what i am describing is not some far flung fantasy or pie in the sky pipe dream it is not a get rich quick back alley scam or even a high level complex secret reserved for geniuses and gurus no what i am describing is the mostly undiscovered world of public domain it is a world of hidden riches and forgotten secrets that would make the best tomb raiders and treasure hunters salivate with excitement and your key to it all is the public domain code book about the author tony laidig is a researcher a graphic artist a photographer a teacher a publisher and a treasure hunter he has worked in the printing and publishing industries for over 25 years with the past 14 years spent working specifically as a graphic designer for the publishing industry with over 500 book covers to his credit tony is now turning his design talents toward creating his own information products the public domain code book is his first major project tony and his wife deborah also serve as directors of healing the land a non profit organization that addresses native american issues through education cultural presentations and publishing tony and deborah s teenage daughters ashlea and courtney are also actively involved in all aspects of healing the land as well the laidig family resides in south central pennsylvania

### 

## Apache POI Java+Apache POI Excel Java+Apache POI 2012-02-25

# Practical Guide to the NEC3 Engineering and Construction Contract 2015-12-14

launched in 1993 the nec engineering and construction contract has become one of the uk s leading standard forms of contract for major construction and civil engineering projects the third edition popularly known as nec3 is a process based contract embodying project and commercial management best practice so its basic philosophy differs from the more adversarial approach of other standard construction contracts since the first edition of this book the third edition of the contract has seen the introduction of a new secondary option for use in the uk and amendments to a number of clauses in addition in september 2011 changes were introduced to cater for the amendments to the housing grants construction and regeneration act 1996 contained in the local democracy economic development and construction act 2009 which became effective for all new contracts entered into from 1 october 2011 these amendments have been incorporated into the text a practical guide to the nec3 engineering and construction contract will be useful to everyone in the construction industry working on a project under this contract it will be of interest to the complete construction supply chain including employers construction professions contractors and sub contractors as well as consultants and lawyers advising any of these parties either in the preparation of contract documentation or the day to day management or the resolution of problem situations which may arise

#### **INTRODUCTION TO INFORMATION TECHNOLOGY 2018-01-01**

his textbook is designed to teach a first course in information technology it to all undergraduate students in view of the all pervasive nature of it in today s world a decision has been taken by many universities to introduce it as a compulsory core course to all bachelor s degree students regardless of their specialisation this book is intended for such a course the approach taken in this book is to emphasize the fundamental science of information technology rather than a cook book of skills skills can be learnt easily by practice with a computer and by using instructions given in simple web lessons that have been cited in the references the book defines information technology as the technology that is used to acquire store organize process and disseminate processed data namely information the unique aspect of the book is to examine processing all types of data numbers text images audio and video data as it is a rapidly changing field we have taken the approach to emphasize reasonably stable fundamental concepts on which the technology is built a unique feature of the book is the discussion of topics such as image audio and video compression technologies from first principles we have also described the latest technologies such as e wallets and cloud computing the book is suitable for all bachelor s degree students in science arts computer applications and commerce it is also useful for general reading to learn about it and its latest trends those who are curious to know the principles used to design jpg mp3 and mpeg4 compression the image formats bmp tiff gif png and jpg search engines payment systems such as bhim and paytm and cloud computing to mention a few of the technologies

discussed will find this book useful key features provides comprehensive coverage of all basic concepts of it from first principles explains acquisition compression storage organization processing and dis semination of multimedia data simple explanation of mp3 jpg and mpeg4 compression explains how computer networks and the internet work and their applications covers business data processing world wide e commerce and it laws discusses social impacts of it and career opportunities in it and it enabled services designed for self study with every chapter starting with learning objectives and concluding with a comprehensive summary and a large number of exercises

#### **Document Analysis Systems VI 2004-12-10**

thisvolumecontainspapersselectedforpresentationatthe6thiaprworkshop on document analysis systems das 2004 held during september 8 10 2004 at the university of florence italy several papers represent the state of the art in a broad range of traditional topics such as layout analysis applications to graphics recognition and handwritten documents other contributions address the description of complete working systems which is one of the strengths of this workshop some papers extend the application domains to other media like the processing of internet documents the peculiarity of this 6th workshop was the large number of papers related to digital libraries and to the processing of historical documents a taste which frequently requires the analysis of color documents a total of 17 papers are associated with these topics whereas two yearsago in das 2002 only a couple of papers dealt with these problems in our view there are three main reasons for this new wave in the das community from the scienti c point of view several research elds reached a thorough knowledge of techniques and problems that can be e ectively solved and this expertise can now be applied to new domains another incentive has been provided by several research projects funded by the ec and the nsf on topics related to digital libraries

#### PCs 2006

provides information on using a pc covering such topics as hardware networking burning cds and dvds using the internet and upgrading and replacing parts

### Microsoft Word 2010 In Depth, Portable Documents 2010-08-12

beyond the basics beneath the surface in depth microsoft word 2010 in depth advice and techniques that you need to get the job done looking for ways to streamline your work so you can focus on maximizing your time in depth provides specific tested and proven solutions to the problems you run into every day things other books ignore or oversimplify this is the one book you can rely on to answer the questions you have now and will have in the future in depth offers comprehensive coverage with detailed solutions breakthrough techniques and shortcuts that are unavailable elsewhere practical real world examples with nothing glossed over or left out troubleshooting help for tough problems you can t fix on your own outstanding authors recognized worldwide for their expertise and teaching style quick information via sidebars tips reminders notes and warnings in depth is the only tool you need to get more done in less time

### Practice and Procedure in the Superior Courts 2022-12-31

this hugely popular title from one of ireland s leading barristers has been fully updated and revised anybody practising in the superior courts of ireland will find it indispensable the 3rd edition contains the consolidated text of the rules that govern procedure in the supreme court the court of appeal and the high court together with an accessible and user friendly commentary on each rule it is essential for any lawyer whose practice involves any or all of those courts each annotation gives details of the reported and unreported decisions of the courts in ireland north and south practice directions and relevant legislative references including the impact of defamation act 2009 land and conveyancing law reform act 2009 personal insolvency act 2012 companies act 2014 court of appeal act 2014

#### The RF in RFID 2012-11-01

this book explains how uhf tags and readers communicate wirelessly it gives an understanding of what limits the read range of a tag how to increase it and why that might result in breaking the law and the practical things that need to be addressed when designing and implementing rfid technology avoiding heavy math but giving breadth of coverage with the right amount of detail it is an ideal introduction to radio communications for engineers who need insight into how tags and readers work new to this edition examples of near metal antenna techniques discussion of the wakeup challenge for battery assisted tags with a bat architecture example latest development of protocols epc gen 1 2 0 update 18000 6 discussion with battery assisted tags sensor tags manchester tags and wakeup provisions named a 2012 notable computer book for computer systems organization by computing reviews the only book to give an understanding of radio communications the underlying technology for radio frequency identification rfid praised for its readability and clarity it balances breadth and depth of coverage new edition includes latest developments in chip technology antennas and protocols

#### Pro Full-Text Search in SQL Server 2008 2009-01-29

businesses today want actionable insights into their data they want their data to reveal itself to them in a natural and user friendly form what could be more natural than human language natural language search is at the center of a storm of ever increasing web driven demand for human computer communication and information access sql server 2008 provides the tools to take advantage of the features of its built in enterprise level natural language search engine in the form of integrated full text search ifts ifts uses text aware relational queries to provide your users with fast access to content whether you want to set up an enterprise wide internet or intranet search engine or create less ambitious natural language search applications this book will teach you how to get the most out of sql server 2008 ifts introducing powerful ifts features in sql server such as the freetext and contains predicates custom thesauruses and stop lists showing you how to optimize full text query performance through features like full text indexes and ifilters providing examples that help you understand and apply the power of ifts in your daily projects

#### Windows 8.1 All-in-One For Dummies 2013-11-06

ten minibooks in one get you thoroughly caught up on windows 8 1 with new improvements and changes windows 8 1 offers a refreshed user interface better integration between the new and traditional windows interfaces and more this updated top selling guide is what you need to get up to speed on everything windows 8 1 nine minibooks in one cover such essential topics as navigating the new start screen understanding windows 8 1 apps securing windows 8 1 and much more take the guesswork out of windows 8 1 from day one with this complete all in one resource helps you get up to speed on the windows 8 1 operating system including its start screen which is a feature sure to please traditional windows users provides top notch guidance from trusted and well known windows expert and author woody leonhard covers windows 8 1 inside and out including how to customize the start screen manage apps and control privacy delves into core windows 8 1 apps such as e mail people and skydrive shows you how to connect online add hardware back up and update and secure windows 8 1 discover new improvements old favorites and everything in between with windows 8 1 all in one for dummies

#### **Concrete International 2008**

the get qualified series provides clear and concise guidance for people looking to work within the electrical industry this book outlines why the inspection and testing of electrical installations is important and what qualifications are required in order to test inspect and certify all you need to know about the subject of inspection is covered in detail making this book the ideal guide for those who are new to the subject and experienced professionals alike there are also sections on exam preparation revision exercises and sample questions

### Get Qualified: Inspection and Testing 2017-08-09

pcmag com is a leading authority on technology delivering labs based independent reviews of the latest products and services our expert industry analysis and practical solutions help you make better buying decisions and get more from technology

# Handbook for developing watershed plans to restore and protect our waters 2003-08-05

this book provides a careful explanation of the basic areas of electronics and computer architecture along with lots of examples to demonstrate the interface sensor design programming and microcontroller peripheral setup necessary for embedded systems development with no need for mechanical knowledge of robots the book starts by demonstrating how to modify a simple radio controlled car to create a basic robot the fundamental electronics of the msp430 are described along with programming details in both c and assembly language and full explanations of ports timing and data acquisition further chapters cover inexpensive ways to perform circuit simulation and prototyping key features include thorough treatment of the msp430 s architecture and functionality along with detailed application specific guidance programming and the use of sensor technology to build an embedded system a learn by doing experience with this book you will learn the basic theory for electronics design analog circuits digital logic computer arithmetic microcontroller programming how to design and build a working robot assembly language and c programming how to develop your own high performance embedded systems application using an on going robotics application teaches how to develop your own high performance embedded systems application using an on going robotics application thorough treatment of the msp430 s architecture and functionality along with detailed application specific guidance focuses on electronics programming and the use of sensor technology to build an embedded system covers assembly language and c programming

### PC Mag 2013-02-22

you re beyond the basics so dive in and really put your spreadsheet skills to work this supremely organized reference is packed with hundreds of timesaving solutions troubleshooting tips and workarounds it s all muscle and no fluff discover how the experts tackle excel 2010 and challenge yourself to new levels of mastery learn expert techniques for designing powerful spreadsheets apply built in functions or write your own and carry out complex calculations use rich charting and graphic capabilities to visualize data perform sophisticated data analysis financial statistical and what if design pivottable reports to dynamically analyze data share and collaborate with others while managing sensitive data link and embed excel data into other documents create macros with microsoft visual basic for applications sample spreadsheets from inside the book add ins and other resources to help you extend microsoft office programs links to demos user communities and product support

#### MSP430-based Robot Applications 2010-08-31

the government of canada which spends about 20 billion yearly on goods and services wants to do more business these days with small and medium sized canadian firms can even independent professionals get in on this lucrative market absolutely find out where to look for federal government contracts through the merx online tendering system materiel managers staff with public works and government services canada as well as regional federal economic development agencies subcontracting opportunities temp agencies and other sources discover how the new office of small and medium enterprises can help you do business with the feds learn how to get on departmental source lists register with government wide supplier databases such as professional services online and select avail of free government seminars prepare winning proposals market yourself before and after being awarded standing offers obtain government security clearance do business with other governments in canada and beyond and more getting work with the federal government also includes contact information for the 125 standing offer supply arrangement holders under the much utilized new temporary help services on line system that fulfils many federal contract demands in the national capital region

#### Microsoft Excel 2010 Inside Out 2010-09-10

how to use chatgpt to write fast validated java code key features discover how to leverage java code generated with chatgpt to expedite the development of practical solutions for everyday programming challenges gain insight into the benefits of harnessing ai to elevate your effectiveness as a software engineer elevate your professional journey by significantly boosting your programming efficiency to swiftly produce reliable tested code harness and validate the potential of chatgpt both directly through the chatgpt java api and indirectly by leveraging chatgpt s java code generation capabilities description embark on a fascinating journey into ai powered software development with chatgpt this transformative book challenges the conventional speed of software development by showcasing a diverse array of inquiries directed at cutting edge ai tools including ask ai chatgpt 3 5 perplexity ai microsoft bing chatbot based on chatgpt 4 0 and the phed mobile app diving deep into the integration of java and chatgpt this book provides readers with a comprehensive understanding of their synergy in programming each carefully crafted question serves as a testament to chatgpt's exceptional ability to swiftly generate java programs the resulting code undergoes rigorous validation using the latest open source eclipse ide and the java language empowering readers to craft efficient code in a fraction of the usual time the journey doesn t end there this book looks ahead to the promising future of chatgpt unveiling exciting potential enhancements planned by openai these innovations are poised to usher in even more formidable ai driven capabilities for software development what will you learn develop nlp solutions in java for mathematical content and sentiment analysis seamlessly integrate chatgpt with java via openai api harness ai powered code snippet generation and intelligent code suggestions leverage rapid idea prototyping and validation in java development empower the creation of tailored java applications enhance efficiency and expedite prototyping with instant ai insights who is this book for this book is tailored for java programmers it consultants systems and solution architects with fundamental it knowledge it offers practical templates for java programming solutions complete with chatgpt powered examples these templates empower developers working on data processing mathematical analysis and document management facilitating implementations for industries such as manufacturing banking and insurance companies table of contents 1 getting started with chatgpt 2 java programming best practices as stated by chatgpt 3 developing java code for utilizing the chatgpt api 4 java program for using binary search 5 installation of the latest open source eclipse java ide 6 chatgpt generated java code for fourier analysis 7 chatgpt generated java code for the fast fourier transform 8 chatgpt generated java code for indexing a document 9 chatgpt generated java code for saltikov particle distribution 10 chatgpt generated java code to invert a triangular matrix 11 chatgpt generated java code to store a document in the ibm filenet system 12 conclusions and the future of chatgpt for program development 13 appendices for additional questions index

## Getting Work with the Federal Government 2023-11-03

optimize reporting and bi with microsoft sql server 2016 professional microsoft sql server 2016 reporting services and mobile reports provides a comprehensive lesson in business intelligence bi operational reporting and reporting services architecture using a clear concise tutorial approach you II learn effective report solution design based upon many years of experience with successful report solutions improve your own reports with advanced best practice design usability query design and filtering techniques expert guidance provides insight into common report types and explains where each could be made more efficient while providing step by step instruction on microsoft sql server 2016 all changes to the 2016 release are covered in detail including improvements to the visual studio report designer sql server data tools and report builder mobile dashboard designer the new report portal interface html 5 rendering power bi integration custom parameters pane and more the microsoft sql server 2016 release will include significant changes new functionality new capabilities re tooled processes and changing support require a considerable update to existing knowledge whether you re starting from scratch or simply upgrading this book is an essential guide to report design and business intelligence solutions understand bi fundamentals and reporting services architecture learn the ingredients to a successful report design get up to speed on microsoft sgl server 2016 grasp the purpose behind common designs to optimize your reporting microsoft sgl server reporting services makes reporting faster easier and more powerful than ever in web desktop and portal solutions compatibility with an extensive variety of data sources makes it a go to solution for organizations across the globe the 2016 release brings some of the biggest changes in years and the full depth and breadth of these changes can create a serious

snag in your workflow for a clear tutorial geared toward the working professional professional microsoft sql server 2016 reporting services and mobile reports is the ideal guide for getting up to speed and producing successful reports

### Practical Java Programming with ChatGPT 2017-01-17

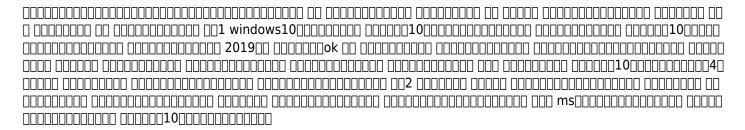

# Professional Microsoft SQL Server 2016 Reporting Services and Mobile Reports 2019-04-24

if you confront common coding problems or want to learn by example the tremendous capabilities of visual basic you ve come to the right book this is the newly expanded and updated fifth edition of the classic for everyone from advanced students and intermediate programmers to corporate developers and consultants as usual john craig and co author jeff webb lead you through the exciting new possibilities of the latest version of visual basic with special emphasis on the hot topics of internet development and data access models here s the help you need in the shape you want you get a ton of code samples covering an inviting assortment of topics clear and direct answers to a host of common programming problems and adventures into the most exciting possibilities of the newest version of visual basic if you use visual basic you II want the newest edition of this essential cookbook

## ODPC21

presents information on how to analyze risks to your networks and the steps needed to select and deploy the appropriate countermeasures to reduce your exposure to physical and network threats also imparts the skills and knowledge needed to identify and counter some fundamental security risks and requirements including internet security threats and measures audit trails ip sniffing spoofing etc and how to implement security policies and procedures in addition this book covers security and network design with respect to particular vulnerabilities and threats it also covers risk assessment and mitigation and auditing and testing of security systems as well as application standards and technologies required to build secure vpns configure client software and server operating systems ipsec enabled routers firewalls and ssl clients this comprehensive book will provide essential knowledge and skills needed to select design and deploy a public key infrastructure pki to secure existing and future applications chapters contributed by leaders in the field cover theory and practice of computer security technology allowing the reader to develop a new level of technical expertise comprehensive and up to date coverage of security issues facilitates learning and allows the reader to remain current and fully informed from multiple viewpoints presents methods of analysis and problem solving techniques enhancing the reader's grasp of the material and ability to implement practical solutions

# Desktop Publishing for Beginners: How to Create Great Looking Brochures, Books and Documents 1998

shows readers how to create pdf documents that are far more powerful than simple representations of paper pages helps them get around common pdf issues and introduces them to tools that will allow them to manage content in pdf navigating it and reusing it as necessary

### Microsoft Visual Basic 6.0 Developer's Workshop 2009-05-04

clear explanations step by step instructions and lots of illustrations guide you through microsoft word s most useful features

### Computer and Information Security Handbook 2004-08-16

winner of a shingo research and professional publication award at the heart of lean and six sigma is the same unique business operating system hoshin kanri it is a method of strategic planning and a tool for managing complex projects a quality operating system geared to ensuring that organizations faithfully translate the voice of the customer into new products and a business operating system that ensures reliable profit growth the true power of hoshin kanri however is two fold it is a superior organizational learning method as well as a competitive resource development system hoshin kanri for the lean enterprise by tom jackson explains how you can implement identify and manage the critical relationships among your markets design characteristics production systems and personnel to satisfy your customers and beat your competition this practical workbook provides a new understanding of hoshin kanri as a grand experimental design implemented through a system of team agreements clear explanations of the steps of hoshin kanri a measure of overall business effectiveness used to determine the focus of corporate strategy a new improved x matrix that incorporates a lean balanced scorecard for identifying improvement opportunities and converting them readily into bottom line results as a value stream p I in terms that financial managers and accountants can understand and support a cd containing forms meeting agendas and examples of x matrices that serve marketing and design engineering as well as manufacturing this workbook will show you the mechanics of implementing hoshin kanri so that you can systematically improve your brand equity implement lean manufacturing and six sigma and integrate your suppliers into a lean and six sigma organization

#### PDF Hacks 2007

get the most out of your macbook your new macbook is sleek and powerful and this down to earth guide makes it easier than ever to navigate personalize and maximize what it can help you accomplish from taking it out of the box and turning it on for the first time to file storage and security to downloading apps and working with icloud macbook for dummies helps you discover all in one place everything your laptop can do ultra light ultra fast and ultra powerful the macbook is the coolest laptop around and longtime mac guru mark I chambers is just the guy you want showing you the ropes inside he shows you how to navigate the mac desktop customize your settings surf the web and set up email hook into a network transfer your important documents from another pc or mac and troubleshoot with ease you II also get the inside scoop on the fun stuff like facetime video calling messages reminders photos videos music the mac app store and more explore the new os x be productive with keynote and pages get creative with photos and imovie find tips for maintenance and security whether you re a pc convert or a seasoned apple enthusiast this book helps you get the most of your magnificent macbook

Word 2007 for Starters 2019-02-21

Hoshin Kanri for the Lean Enterprise 2017-11-08

**MacBook For Dummies** 

- 07 harley sportster owners manual (Read Only)
- wordly wise lesson 17 answer key Full PDF
- nelson thornes exam style question answers psychology [PDF]
- 2000 mercedes e320 owners manual .pdf
- perseverance margaret j wheatley (Read Only)
- mozarts wife juliet waldron (2023)
- byu spanish 2 final exam answers (PDF)
- famous crimes the world forgot ten vintage true crime stories rescued from obscurity kindle edition jason lucky morrow Full PDF
- accounting principles third canadian edition Copy
- delf b1 sample papers (2023)
- complete document solutions fairfield nj (2023)
- custom business and tax solutions office in greenwood .pdf
- the stories of english david crystal .pdf
- nj permit study guide [PDF]
- spring final exam study guide chemistry .pdf
- degroot schervish solutions 4th (Read Only)
- grade 11 accounting march paper 2013 Full PDF
- 2007 kiacrdiworkshopmanual Full PDF
- concepts of programming languages 9th edition solution manual [PDF]
- red eagles americas secret migs steve davies Copy
- upco chemistry review answer key .pdf
- mathswatch clip 156 answers [PDF]
- cxc january 2014 mathematics paper (2023)
- life span development psychology study guide (2023)
- answer key to metric system challenge [PDF]
- can love last the fate of romance over time stephen a mitchell [PDF]
- building classroom discipline chapter 1 Copy
- dvd camcorder buying guide Full PDF